# Package 'mixedLSR'

#### November 4, 2022

Title Mixed, Low-Rank, and Sparse Multivariate Regression on High-Dimensional Data

#### Version 0.1.0

Description Mixed, low-rank, and sparse multivariate regression ('mixedLSR') provides tools for performing mixture regression when

the coefficient matrix is low-

rank and sparse. 'mixedLSR' allows subgroup identification by alternating optimization with simulated annealing to encourage global optimum convergence. This method is dataadaptive, automatically

performing parameter selection to identify low-rank substructures in the coefficient matrix.

License MIT + file LICENSE

Encoding UTF-8

RoxygenNote 7.2.1

**Depends**  $R (= 4.1.0)$ 

Imports grpreg, purrr, MASS, stats, ggplot2

Suggests knitr, rmarkdown, mclust

VignetteBuilder knitr

BugReports <https://github.com/alexanderjwhite/mixedLSR>

URL <https://alexanderjwhite.github.io/mixedLSR/>

### NeedsCompilation no

Author Alexander White [aut, cre] (<<https://orcid.org/0000-0002-9117-1475>>), Sha Cao [aut] (<<https://orcid.org/0000-0002-8645-848X>>), Yi Zhao [ctb] (<<https://orcid.org/0000-0003-4766-5934>>), Chi Zhang [ctb] (<<https://orcid.org/0000-0001-9553-0925>>)

Maintainer Alexander White <whitealj@iu.edu>

Repository CRAN

Date/Publication 2022-11-04 20:00:02 UTC

# <span id="page-1-0"></span>R topics documented:

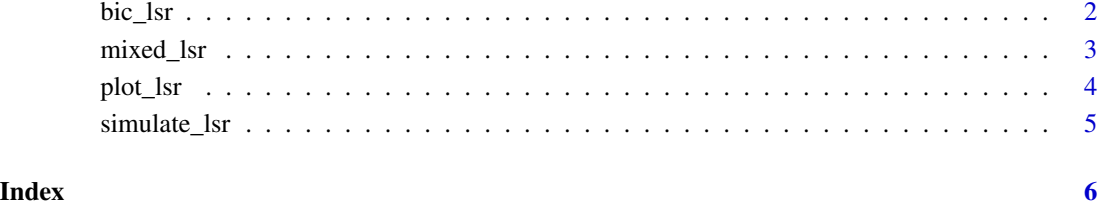

bic\_lsr *Compute Bayesian information criterion for a mixedLSR model*

# Description

Compute Bayesian information criterion for a mixedLSR model

# Usage

bic\_lsr(a, n, llik)

# Arguments

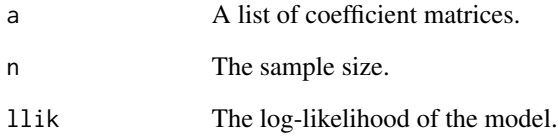

# Value

The BIC.

# Examples

```
n < -50simulate <- simulate_lsr(n)
model <- mixed_lsr(simulate$x, simulate$y, k = 2, init_lambda = c(1,1), alt_iter = 0)
bic_lsr(model$A, n = n, model$llik)
```
<span id="page-2-0"></span>

# Description

Mixed Low-Rank and Sparse Multivariate Regression for High-Dimensional Data

# Usage

```
mixed_lsr(
 x,
 y,
 k,
 nstart = 1,
  init_assign = NULL,
  init_lambda = NULL,
  alt_iter = 5,
  anneal_iter = 1000,
  em_iter = 1000,
  temp = 1000,
 mu = 0.95,
 eps = 1e-06,
  accept\_prob = 0.95,
  sim_N = 200,verbose = TRUE
)
```
# Arguments

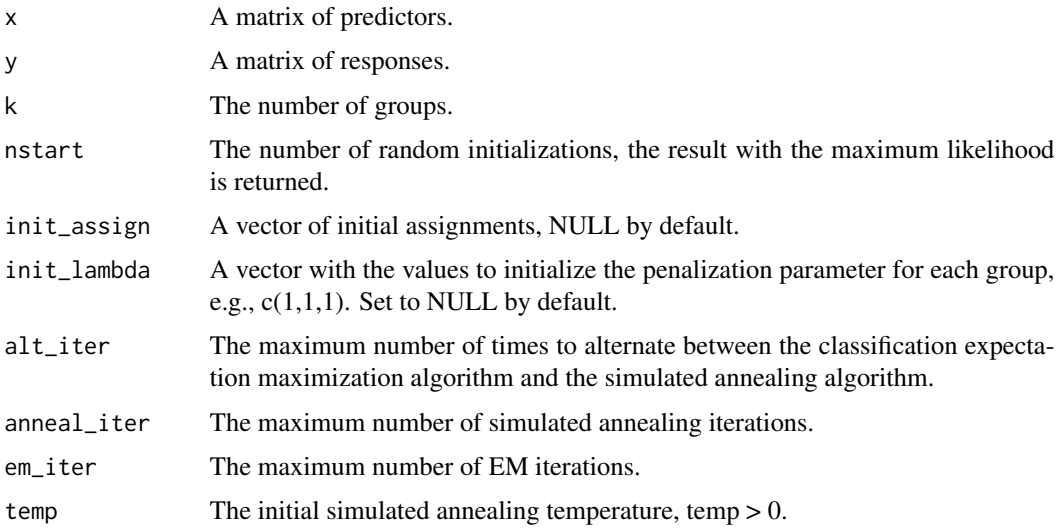

<span id="page-3-0"></span>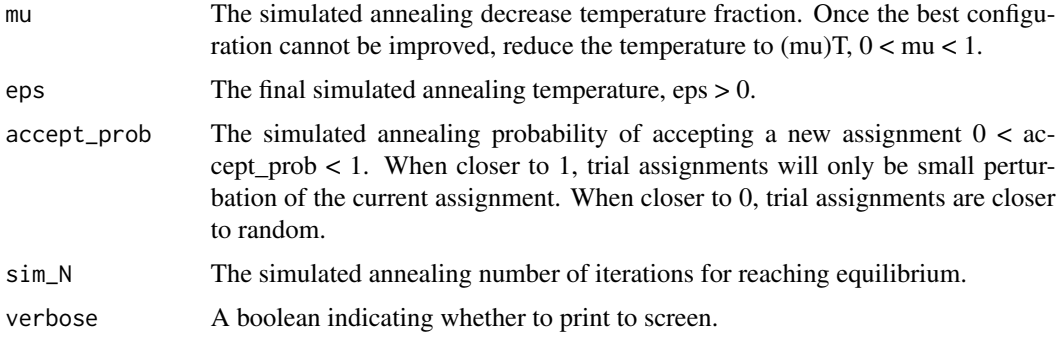

# Value

A list containing the likelihood, the partition, the coefficient matrices, and the BIC.

#### Examples

```
simulate <- simulate_lsr(50)
mixed_lsr(simulate$x, simulate$y, k = 2, init_lambda = c(1,1), alt_iter = 0)
```
plot\_lsr *Heatmap Plot of the mixedLSR Coefficient Matrices*

# Description

Heatmap Plot of the mixedLSR Coefficient Matrices

# Usage

plot\_lsr(a, abs = TRUE)

# Arguments

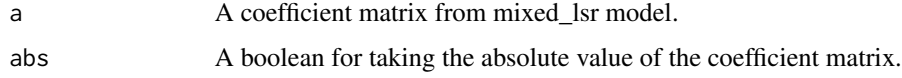

### Value

A ggplot2 heatmap of the coefficient matrix, separated by subgroup.

#### Examples

simulate <- simulate\_lsr() plot\_lsr(simulate\$a)

<span id="page-4-0"></span>

# Description

Simulate Heterogeneous, Low-Rank, and Sparse Data

# Usage

```
simulate_lsr(
 N = 100,
 k = 2,p = 30,
 m = 35,b = 1,d = 20,
 h = 0.2,
 case = 'independent')
```
# Arguments

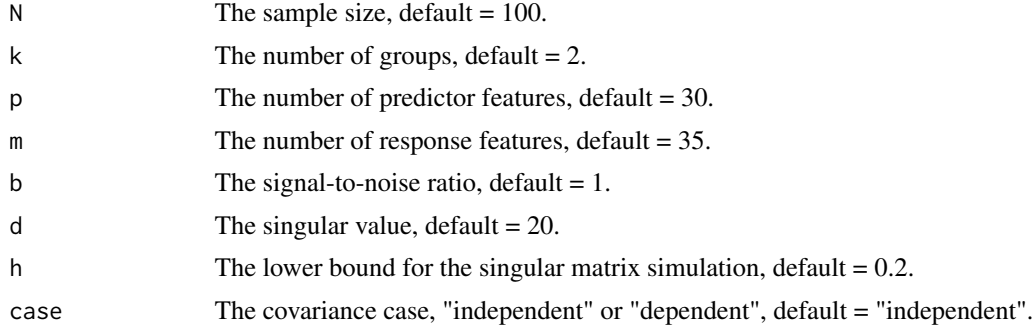

#### Value

A list of simulation values, including x matrix, y matrix, coefficients and true clustering assignments.

# Examples

simulate\_lsr()

# <span id="page-5-0"></span>Index

bic\_lsr, [2](#page-1-0) mixed\_lsr, [3](#page-2-0) plot\_lsr, [4](#page-3-0) simulate\_lsr, [5](#page-4-0)